## **Boletim Técnico**

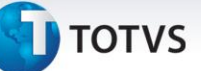

## **Acesso Simultaneo para rotinas de EDI**

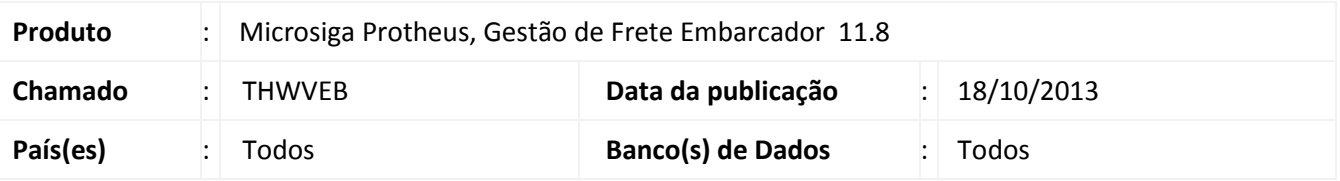

Melhoria na qual foram alteradas as rotinas de EDI para que seja permitida a utilização por múltiplos usuários, simultaneamente, sem a exibição de mensagens de advertência.

Para viabilizar essa melhoria, é necessário aplicar o pacote de atualizações (*Patch*) deste chamado.

## **Procedimentos para Utilização**

- 1. Em **Gestão de Frete Embarcador (SIGAGFE)** acesse **Atualizações > EDI > Receber Conemb**;
- 2. Selecione um registro e clique em **Alterar**;
- 3. Em uma nova instância do **SIGAGFE**, acesse novamente a rotina Receber Conemb. A importação será feita normalmente.

Nota: O mesmo comportamento ocorrerá nas rotinas **Receber Doccob (GFEA116)**, **Receber Ocoren (GFEA117)**.

## **Informações Técnicas**

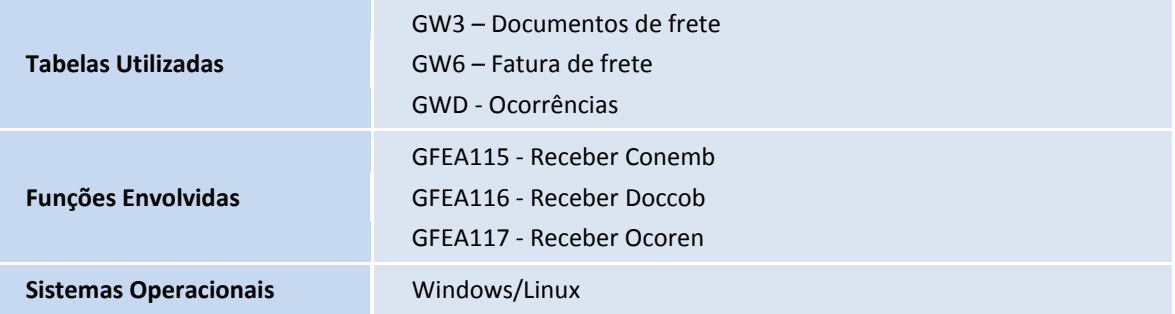

 $\odot$